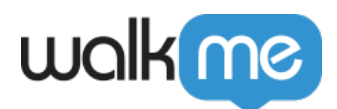

# [Workstation](https://support.walkme.com/ja/knowledge-base/%e3%83%af%e3%83%bc%e3%82%af%e3%82%b9%e3%83%86%e3%83%bc%e3%82%b7%e3%83%a7%e3%83%b3%e3%81%a7%e5%88%a9%e7%94%a8%e5%8f%af%e8%83%bd%e3%81%aa%e7%b5%b1%e5%90%88/)

Workstation

 $\Box$ Workstation

## **Workstation**

1. **The set of the set of the set of the set of the set of the set of the set of the set of the set of the set of the set of the set of the set of the set of the set of the set of the set of the set of the set of the set o** 

 $2.$ 

# Workstation

- $\bullet$
- **AI 活用 パーソナライズされた検索結果 生成**し、ユーザー アプリ 種類 ファイル 種類
- $\bullet$

<u> [エンタープライズ](https://support.walkme.com/knowledge-base/workstation-enterprise-search/)[をご](https://support.walkme.com/knowledge-base/workstation-enterprise-search/) [ください](https://support.walkme.com/knowledge-base/workstation-enterprise-search/) インタープライズをご ください</u>

□ Workstation **Workstation** 

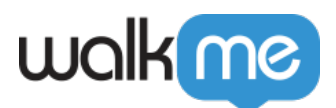

 $\bullet$ 

[ホームページウィジェット](https://support.walkme.com/knowledge-base/workstation-homescreen-widgets/) [詳細](https://support.walkme.com/knowledge-base/workstation-homescreen-widgets/)[をご](https://support.walkme.com/knowledge-base/workstation-homescreen-widgets/) [ください](https://support.walkme.com/knowledge-base/workstation-homescreen-widgets/)。

- $\bullet$
- ドラッグ&ドロップ 簡単 メニューのある**カスタマイズ可能 ワークスペース**

 $\text{Zendesk}$ 

### Workstation

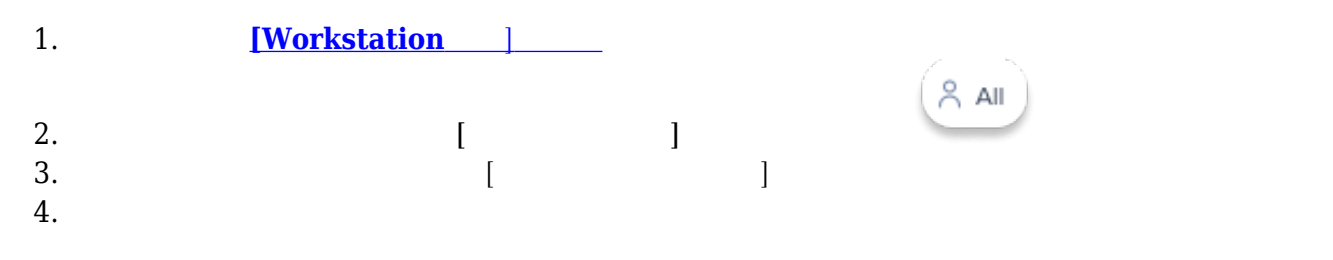

5. **適用** クリック

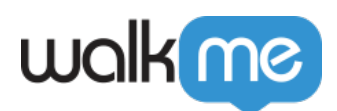

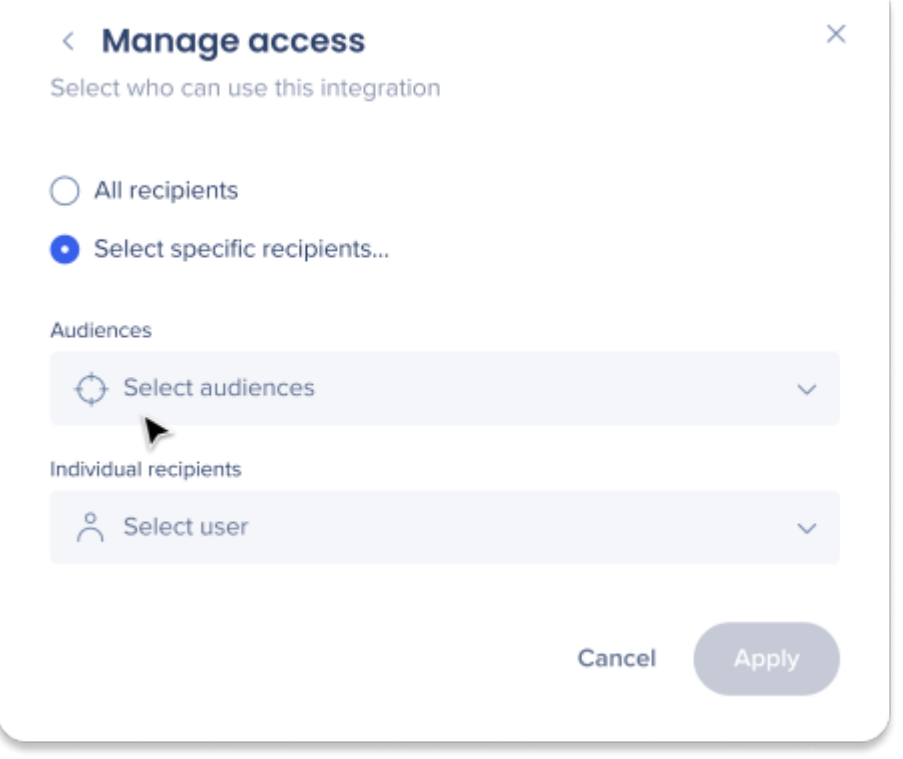

 $\blacksquare$  <br> Workstation  $\blacksquare$  $\Box$ Workstation Integ>ration

**Workstation** 

 $\text{Workstation} \small{\textcolor{red}{\square}}$ 

Workstation

Workstation

Workstation

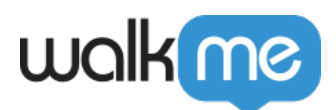

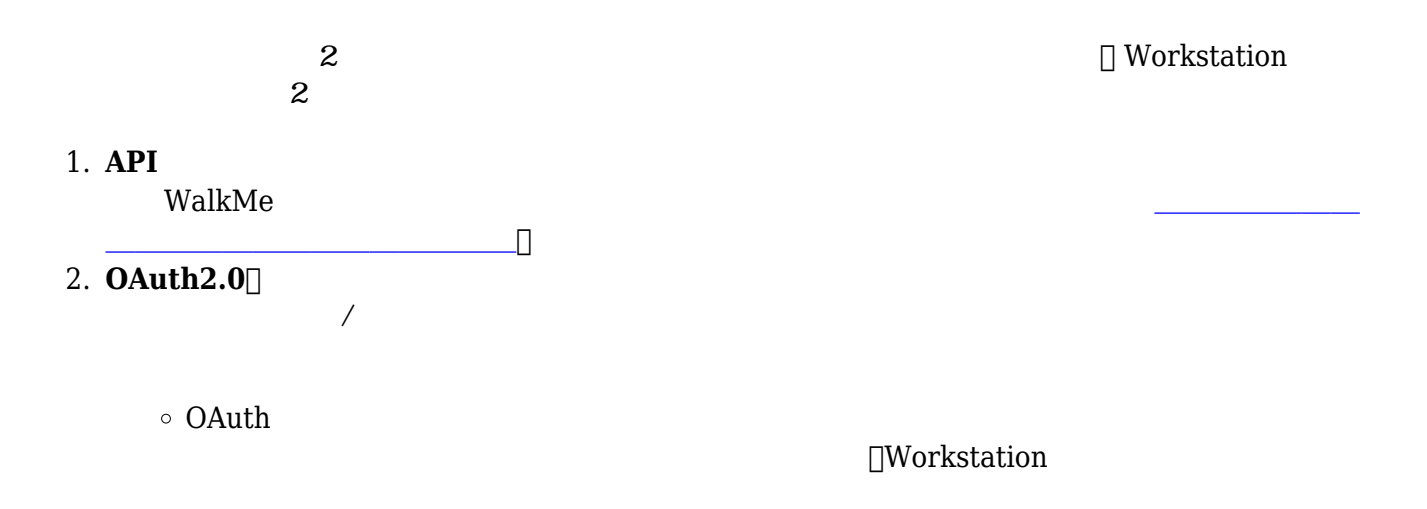

#### [Workstation](https://support.walkme.com/knowledge-base/workstation-integrations-security/)

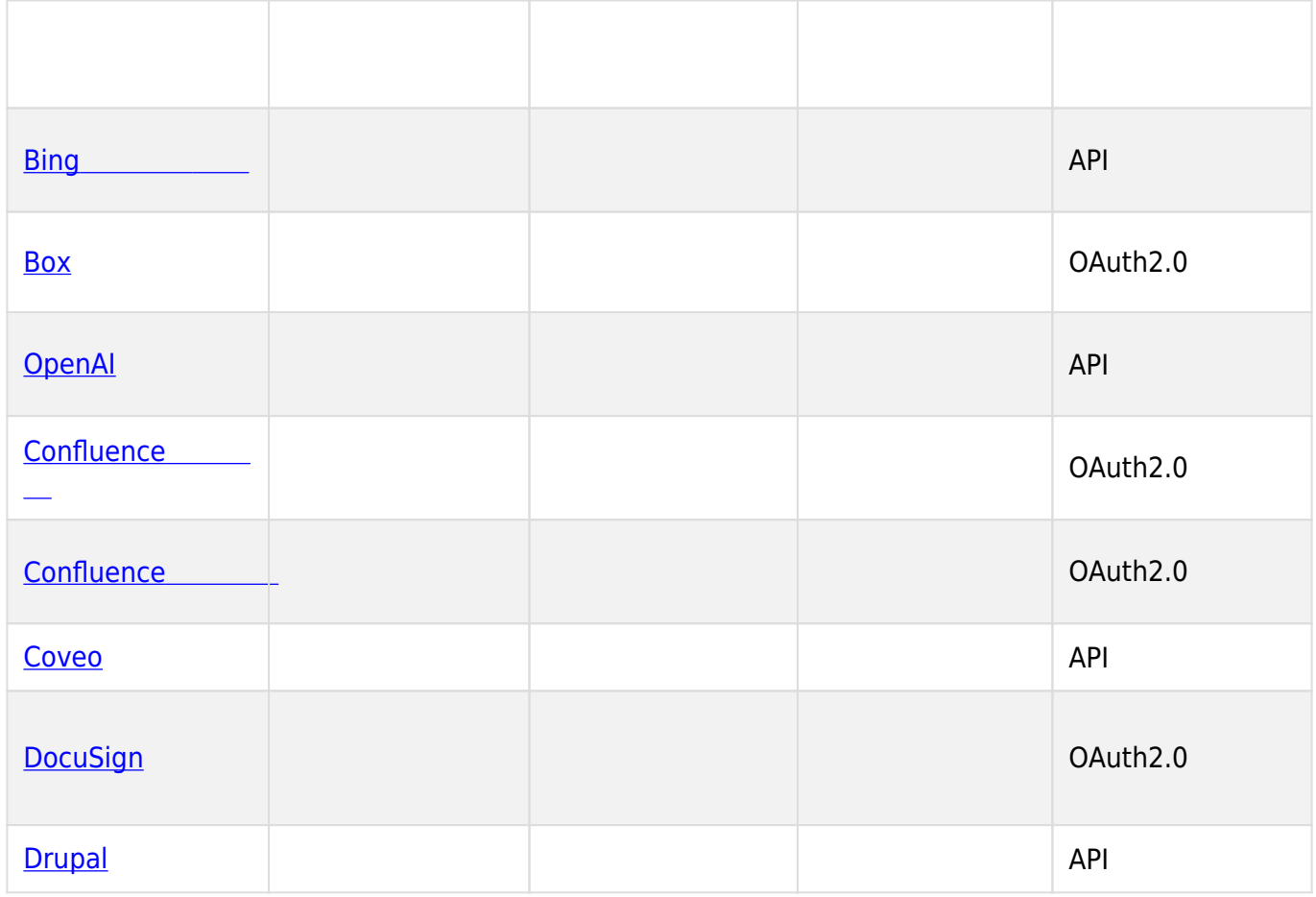

71 Stevenson Street, Floor 20 San Francisco, CA 94105 | 245 Fifth Avenue, STE 1501 New York, NY, 10016 | 421 Fayetteville St STE 215 Raleigh, NC 27601 [www.walkme.com](https://www.walkme.com)

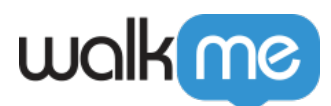

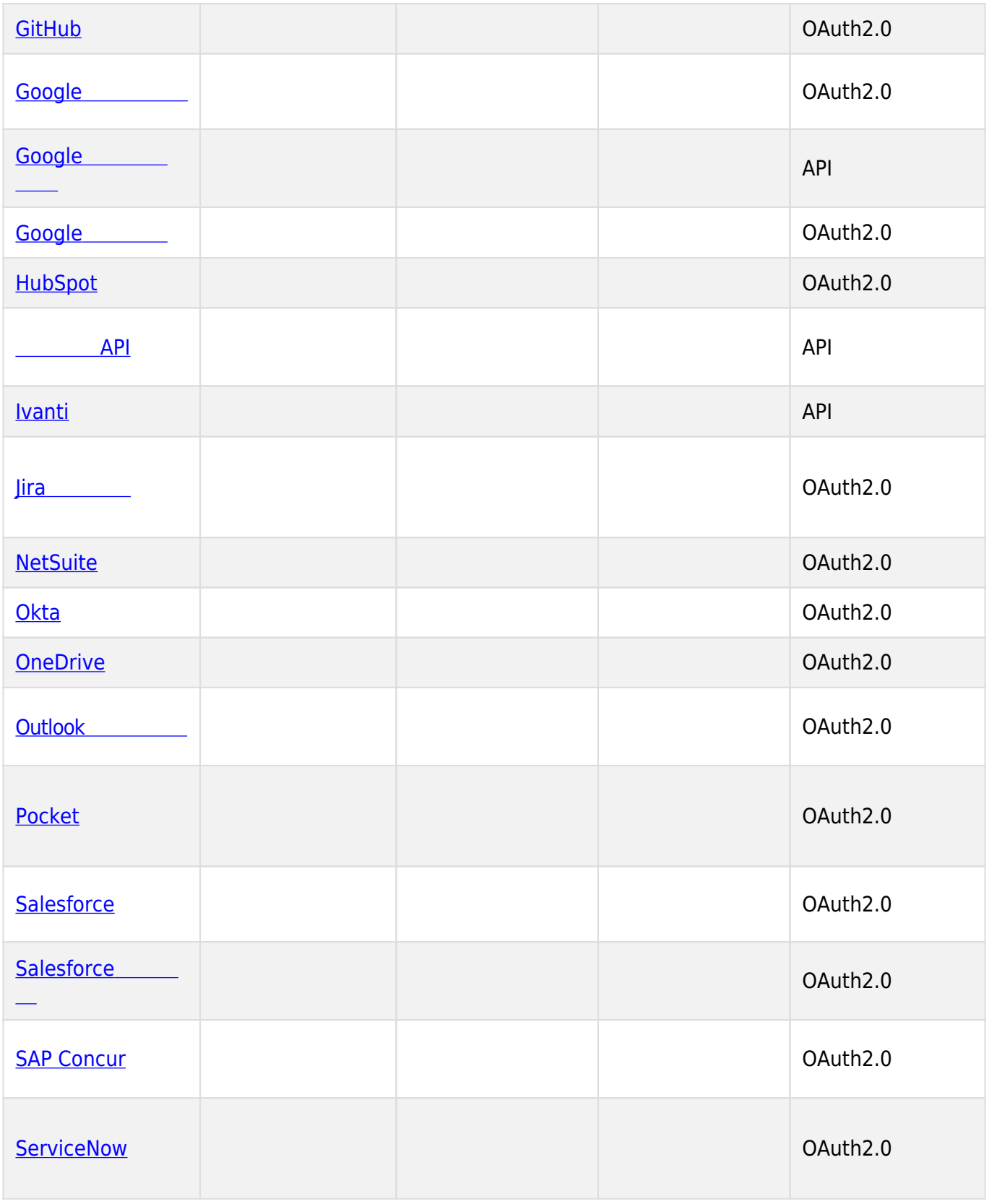

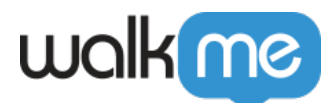

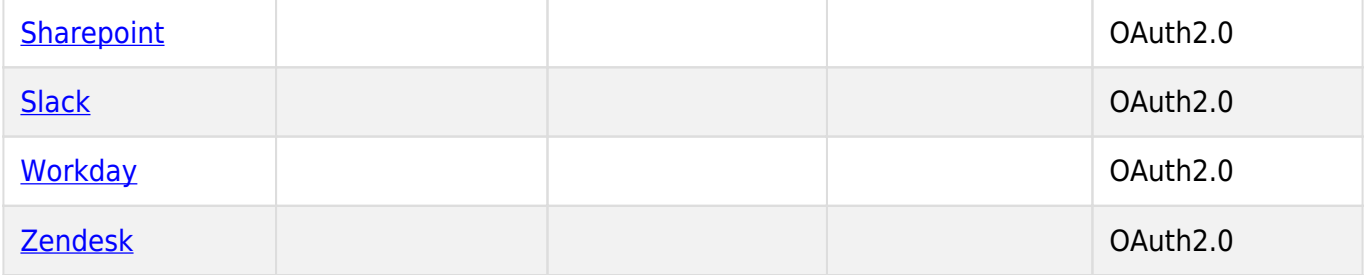